#### Unlocking the Power of HTML - Building the Web of Tomorrow

IFTH), Massrind Market Legicald V-TA Translater of the institute and 1-1 p market templot that structures the content<br>of fait page, attacky description to count interactive and structury population with the content for any

#### Structure and Semantics

ATM, provides a close and metachine of sharings to sell decoments. 5 defines affected statestics for leasings, peoples<br>Tells, respectively. Attacking developes to a spectra context in a higher-series The property of second

#### **Enriching User Experience**

 $t\bar{t}W_t$  explain managers to create engaging and relaxation are experiences. Well the entable to infinite that is experienced and the experience of the life of the second state of the second state of the second state of

#### **Responsive Web Design**

to the arts of models awares, HTML page a crucial rate in registrate and design. By obtains registrate buttingsin such as<br>Road group, Peakler Insuran, and models approach, developers control and education and in phone of u

#### Integration with CSS and JavaScript

**Progressive Contract Contract Progressive** 

**Accessibility and Web Standards** 

#### **Webseiten-Bericht für howtoblog.cf**

Generiert am 19 Oktober 2022 10:34 AM

**Der Wert ist 55/100**

#### **SEO Inhalte**

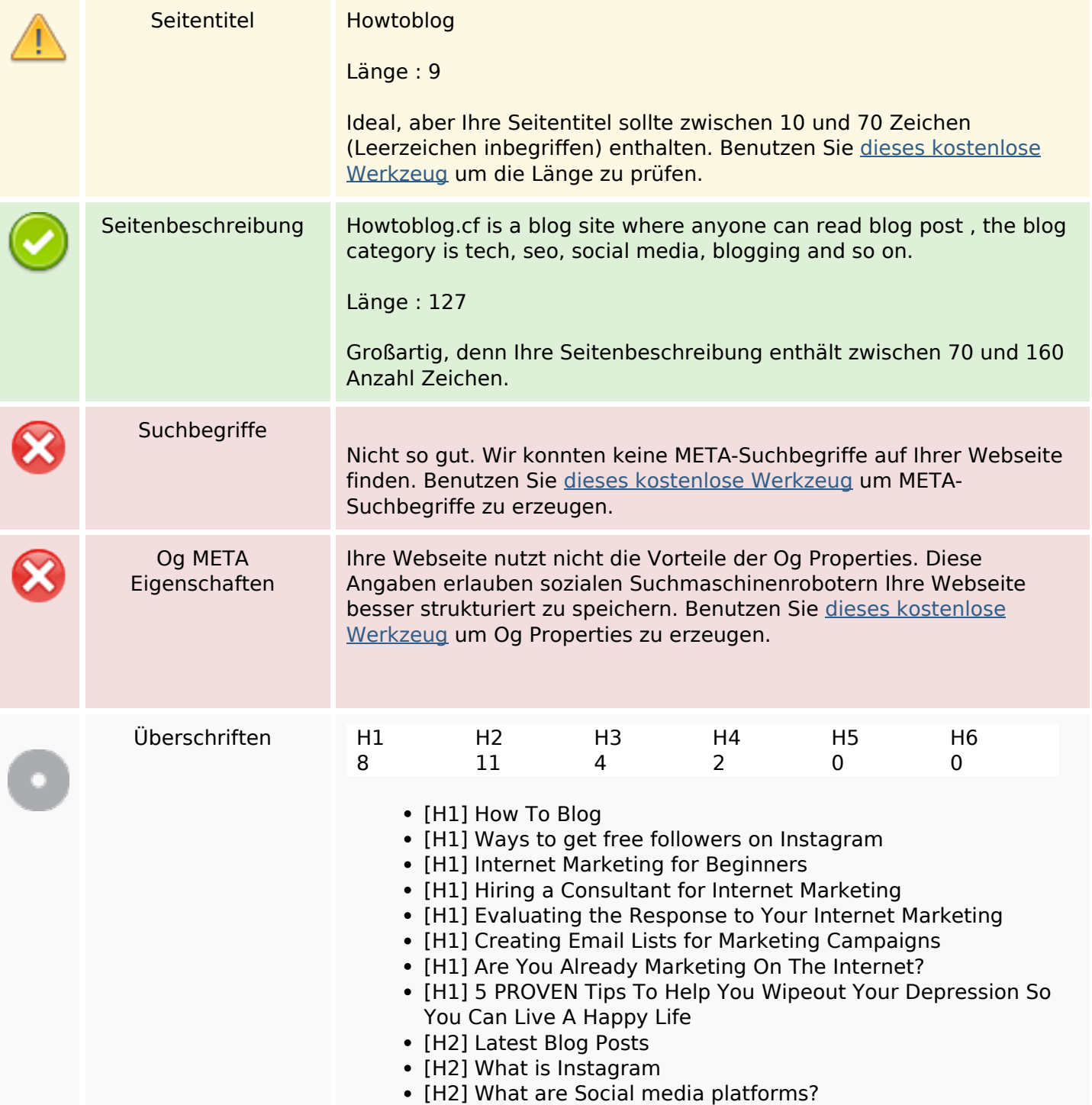

#### **SEO Inhalte**

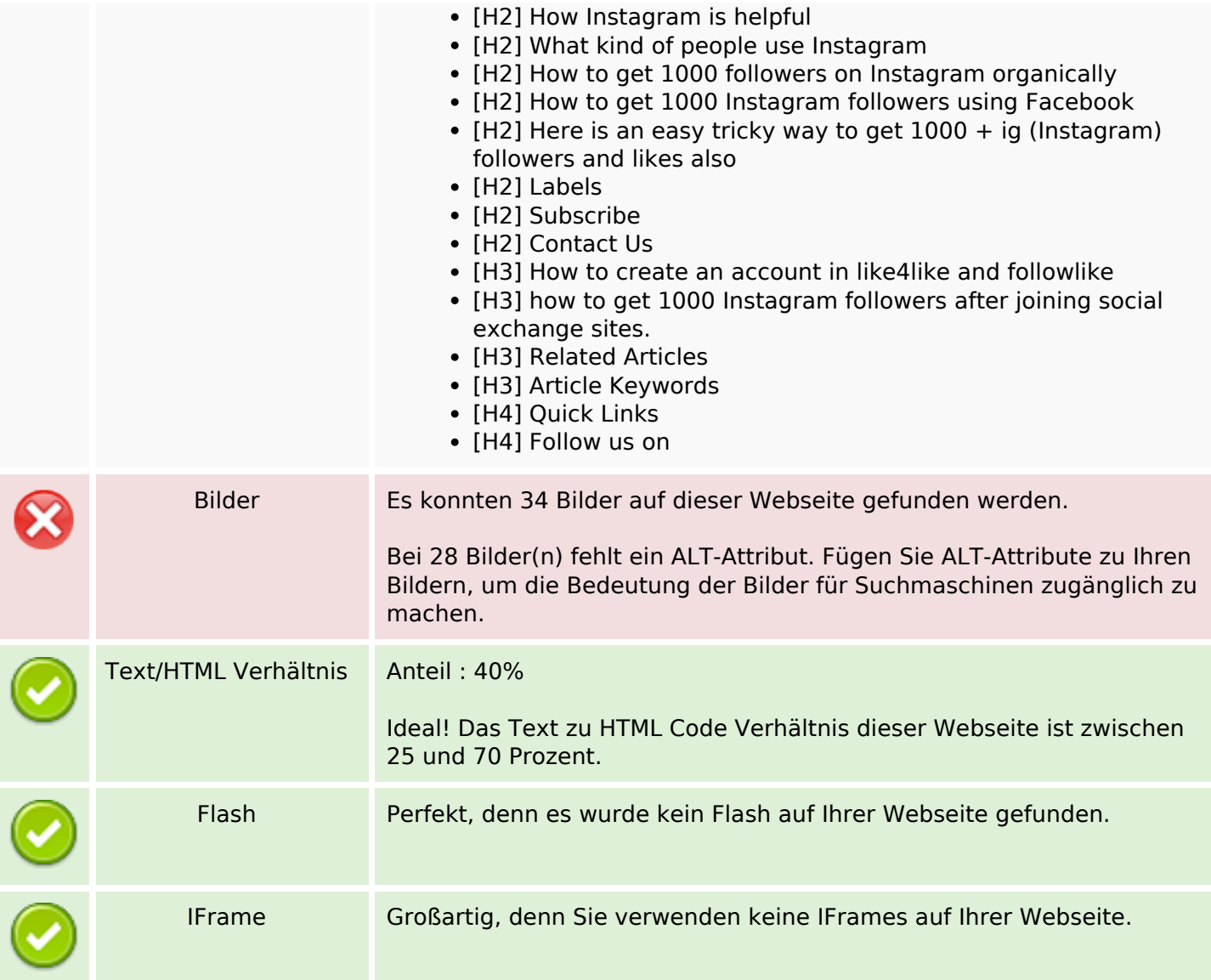

#### **SEO Links**

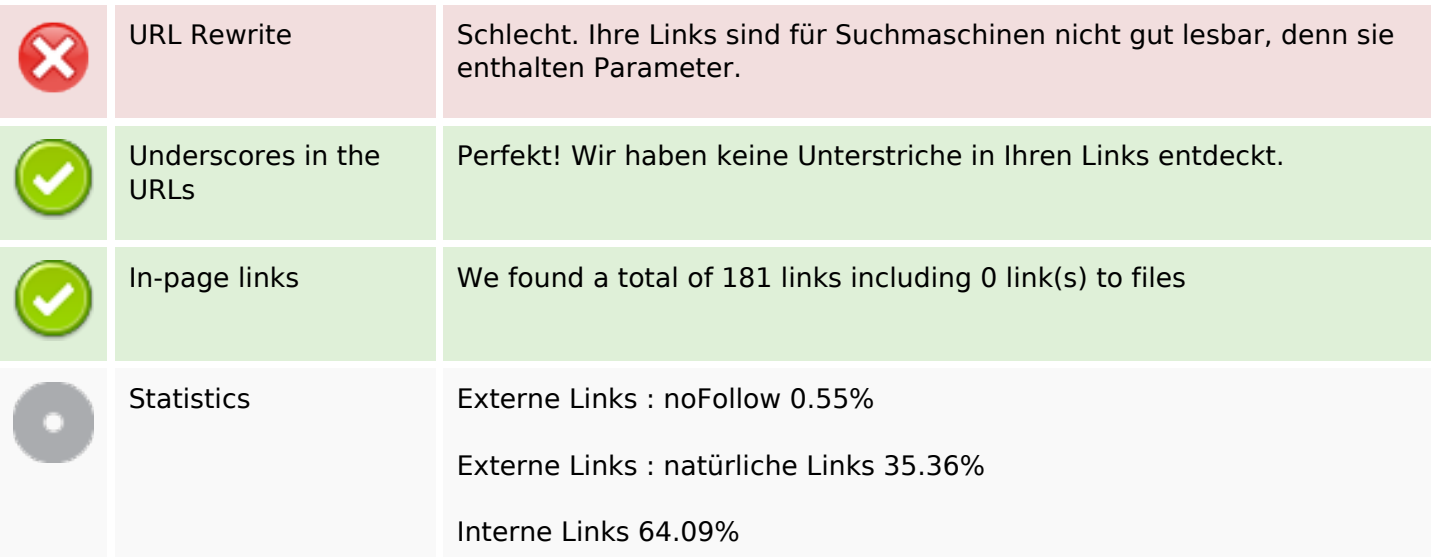

## **SEO Links**

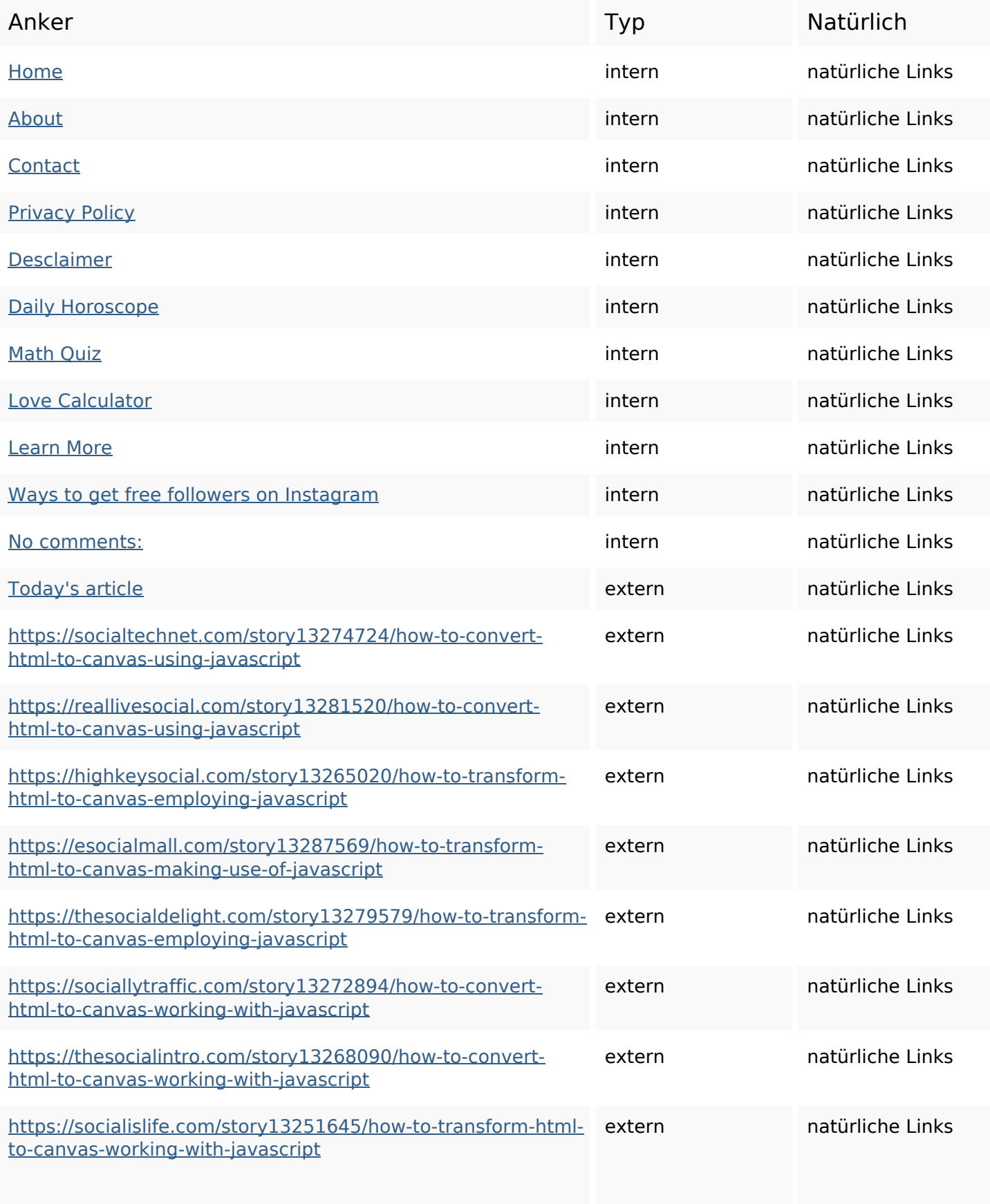

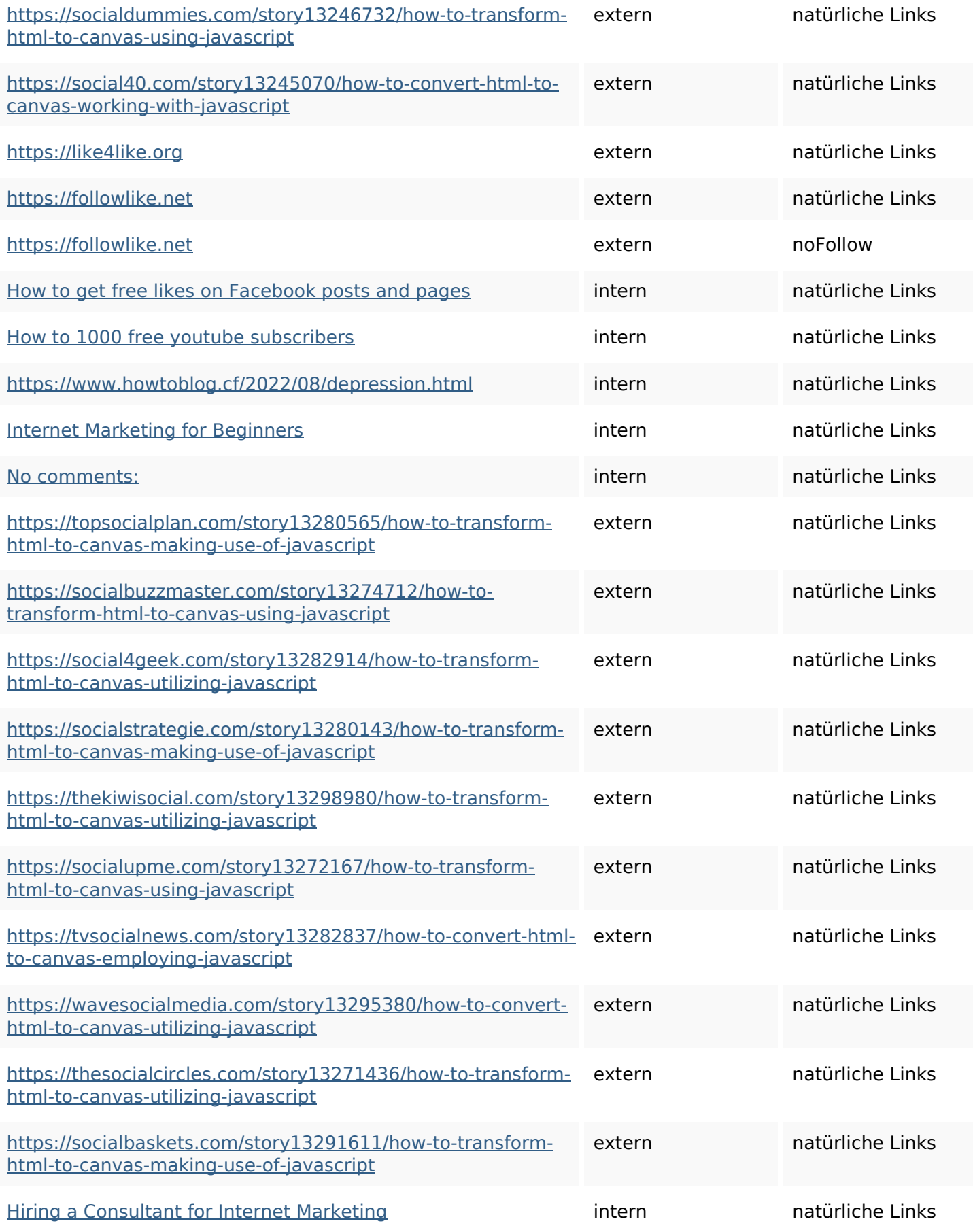

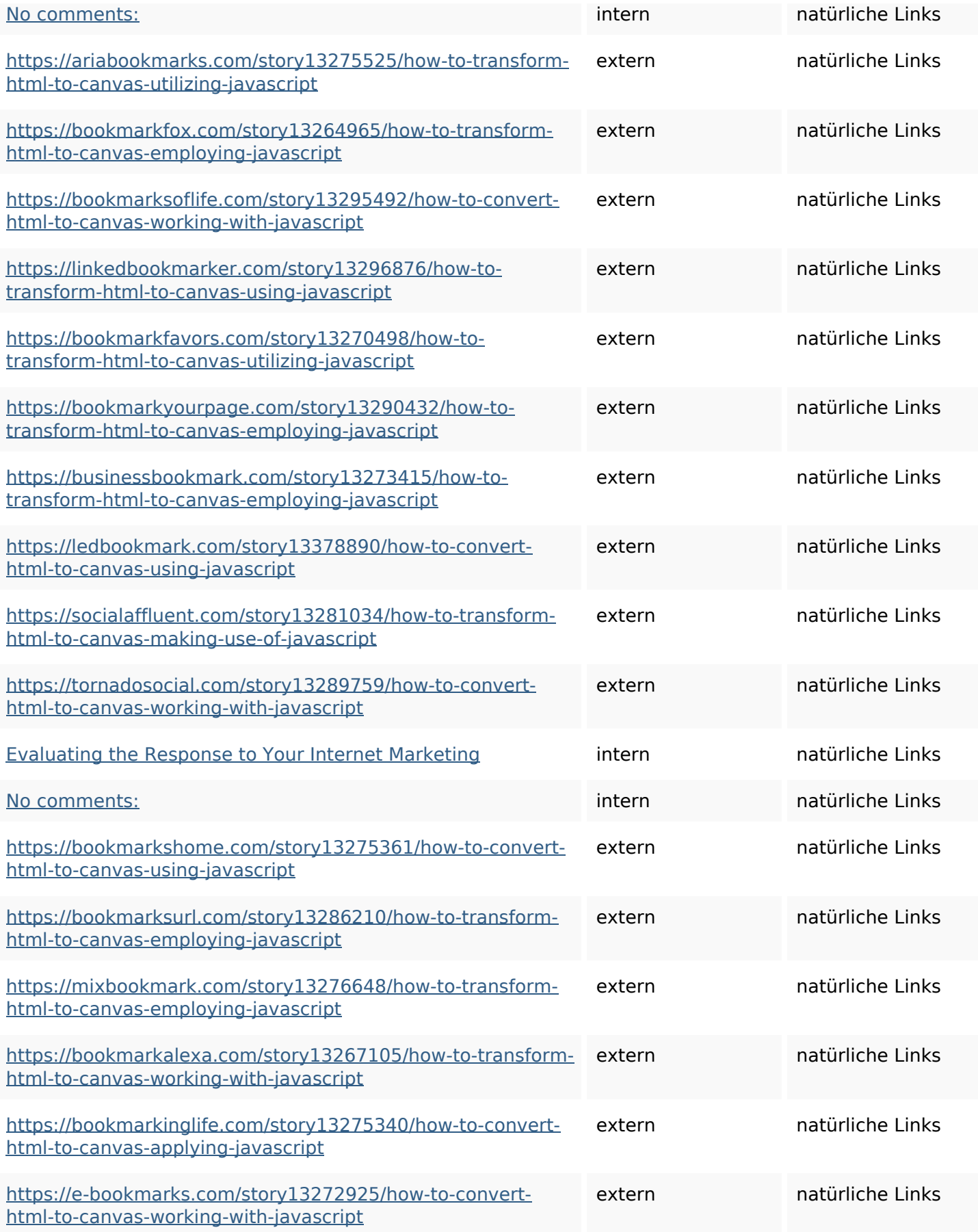

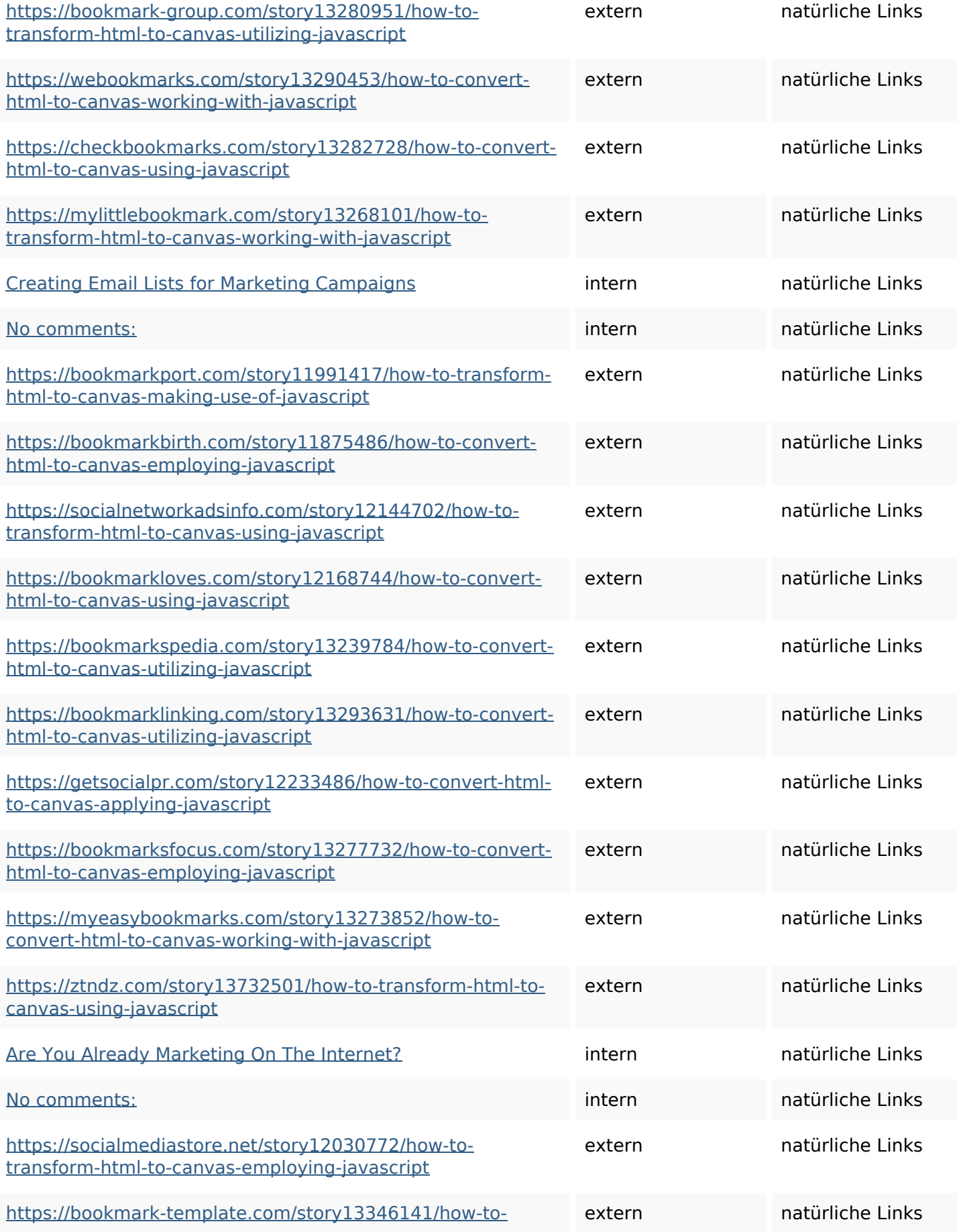

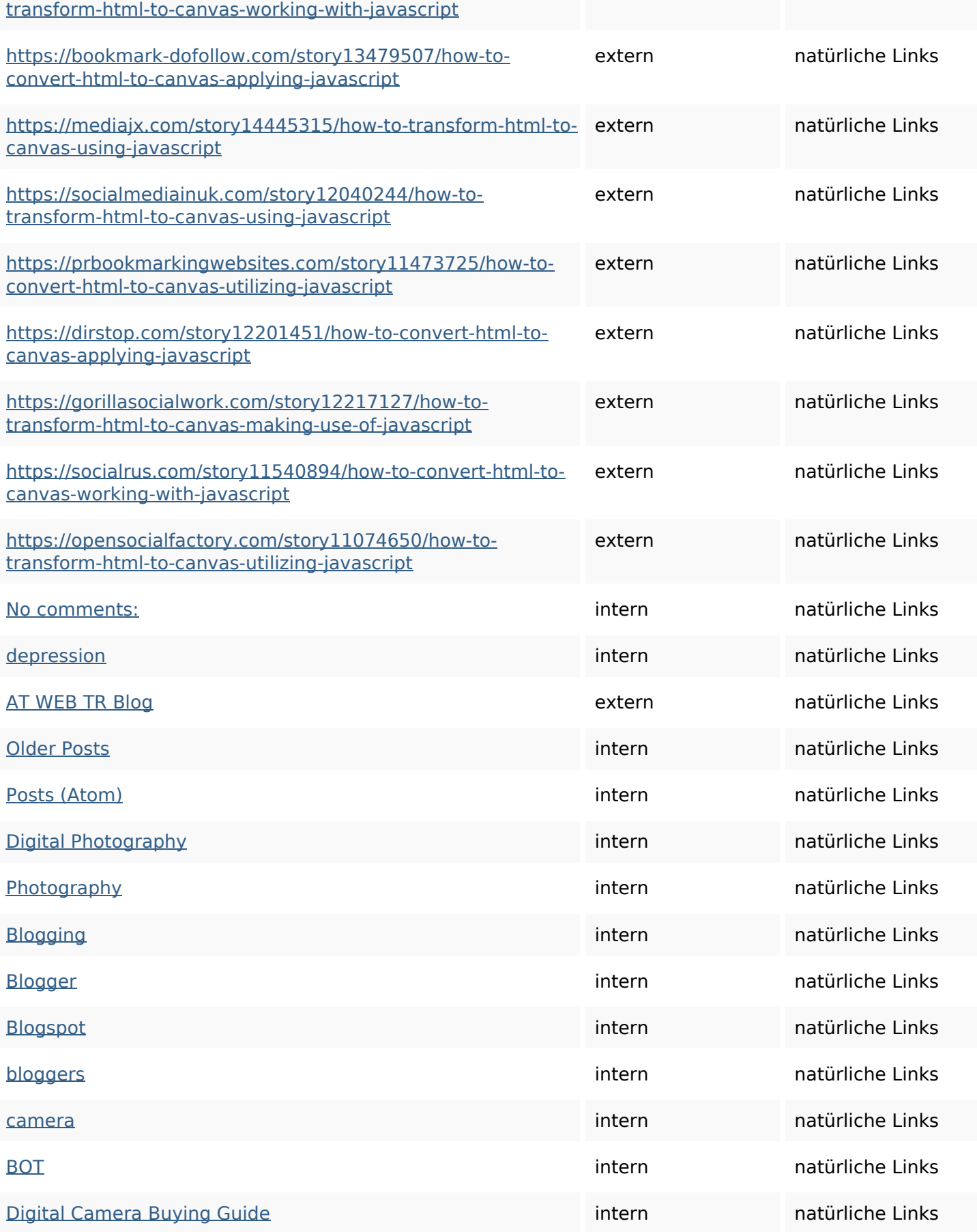

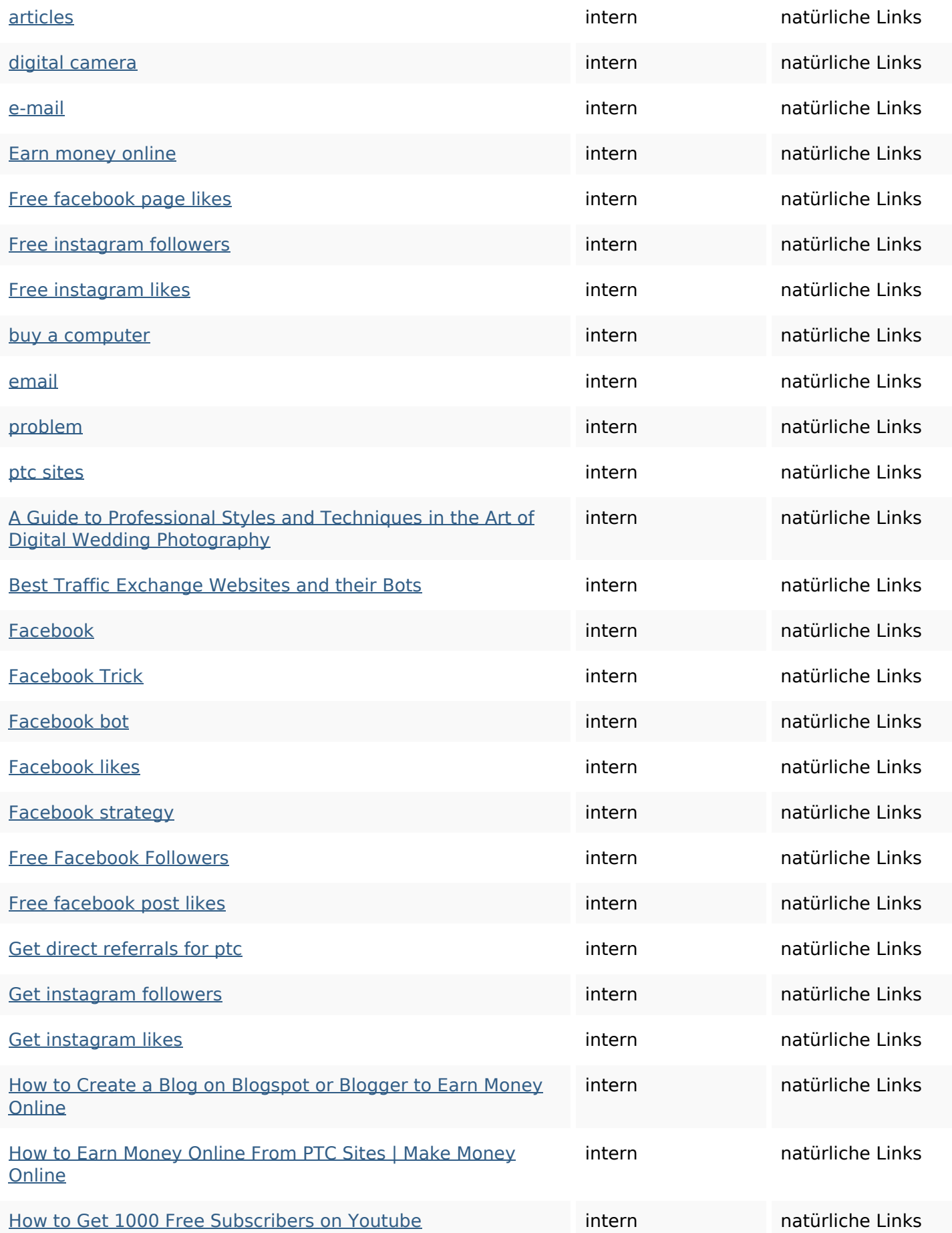

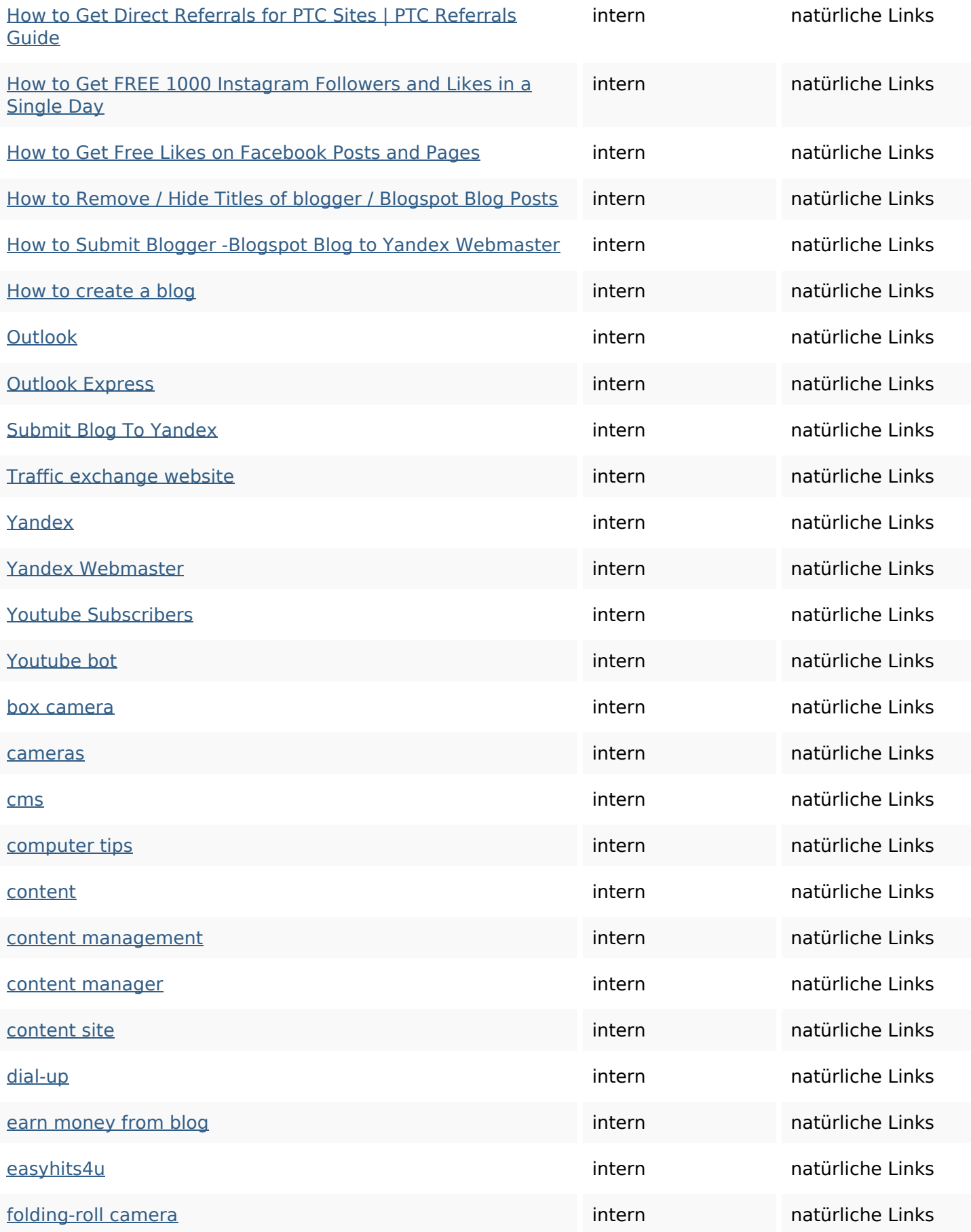

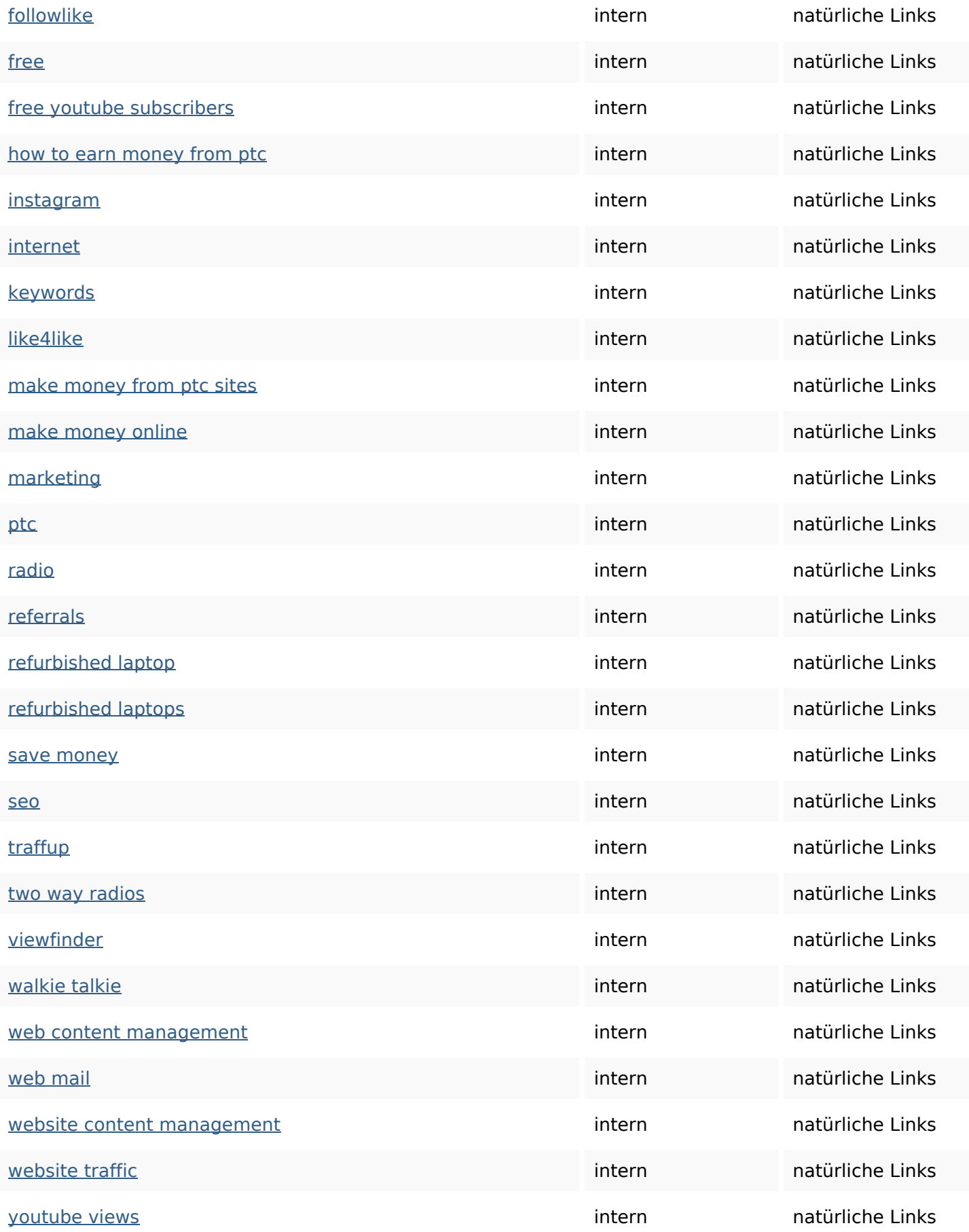

### **SEO Suchbegriffe**

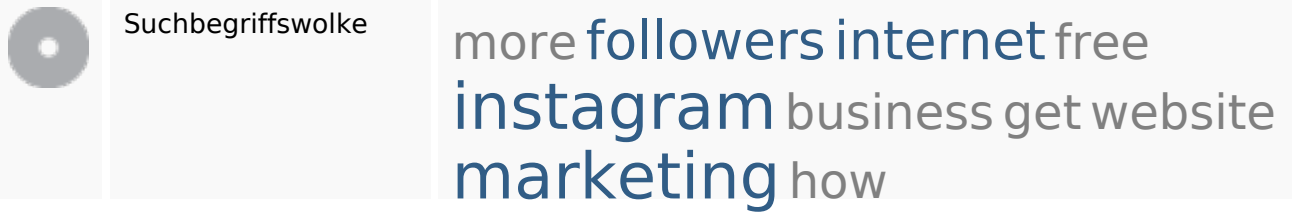

### **Keywords Consistency**

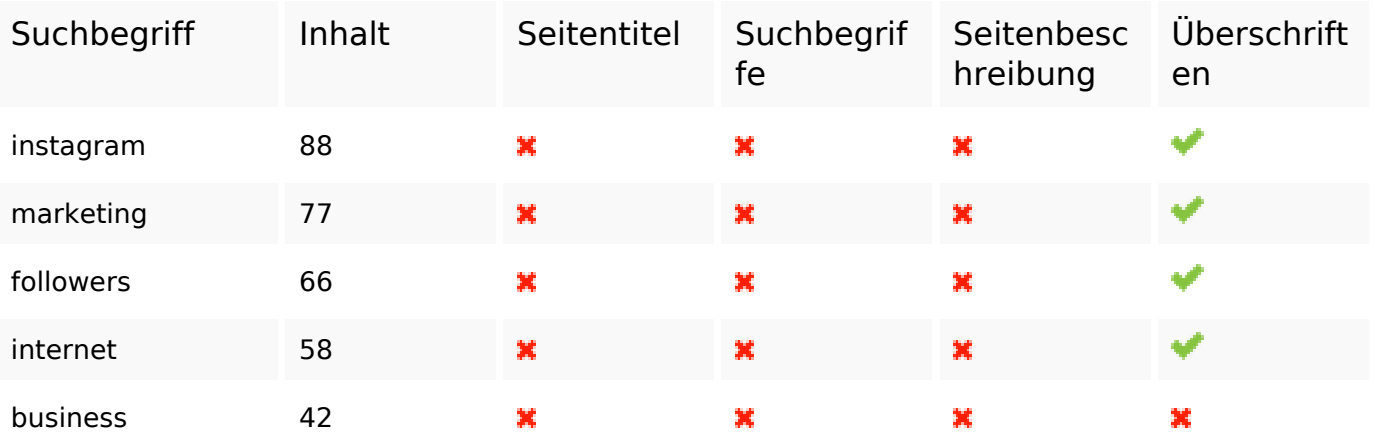

#### **Benutzerfreundlichkeit**

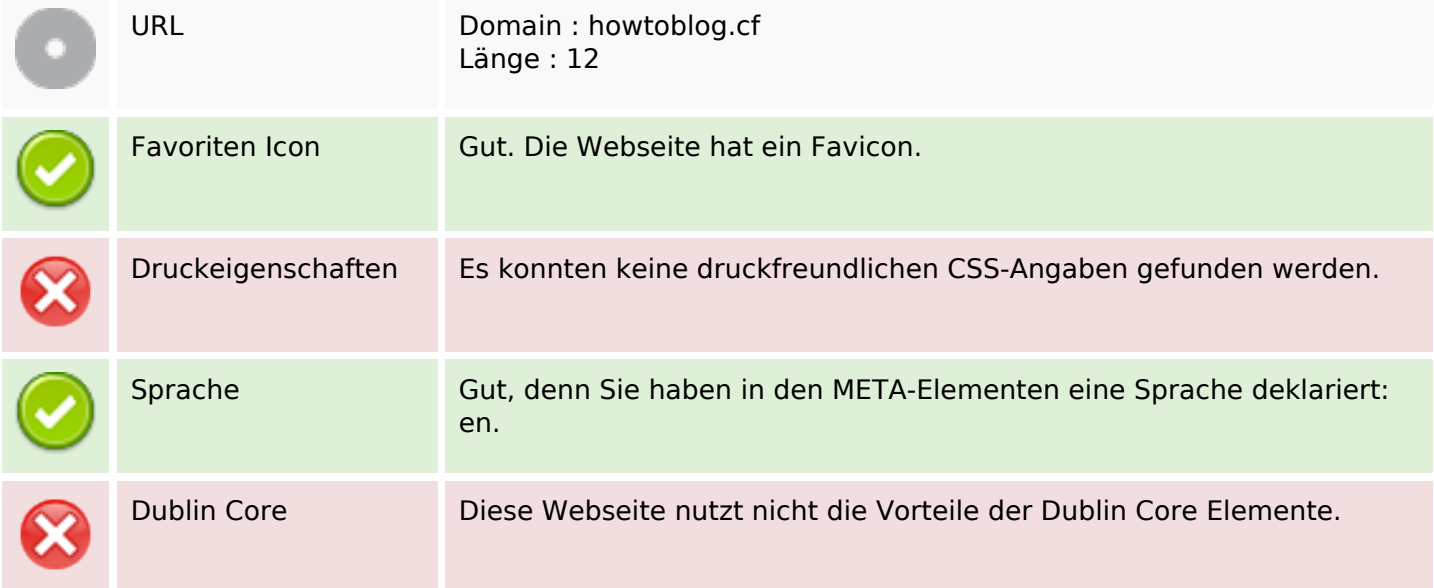

#### **Dokument**

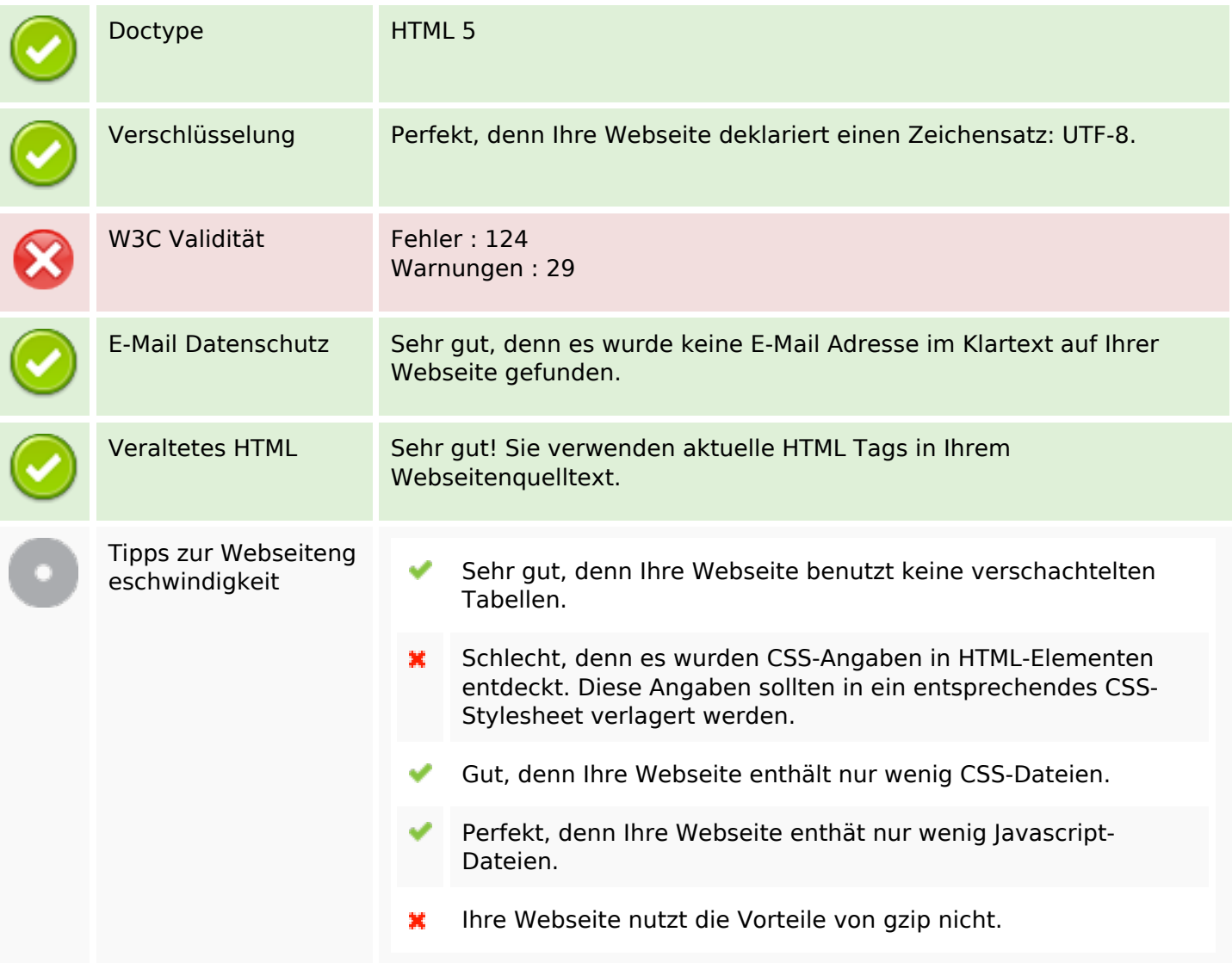

#### **Mobile**

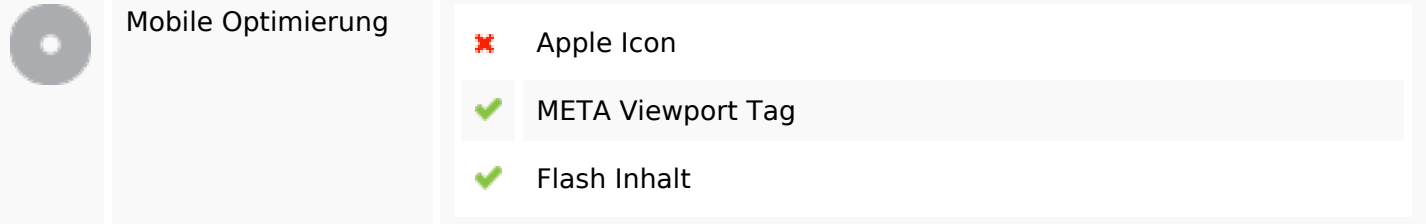

# **Optimierung**

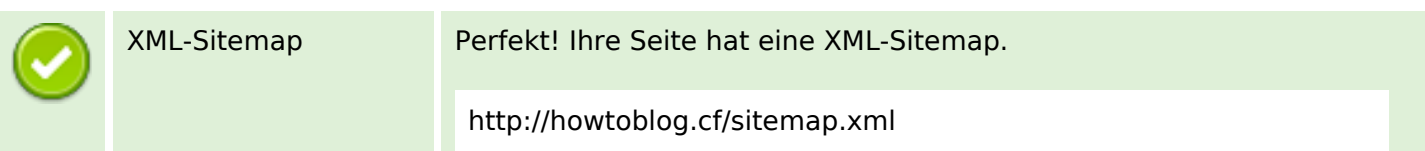

## **Optimierung**

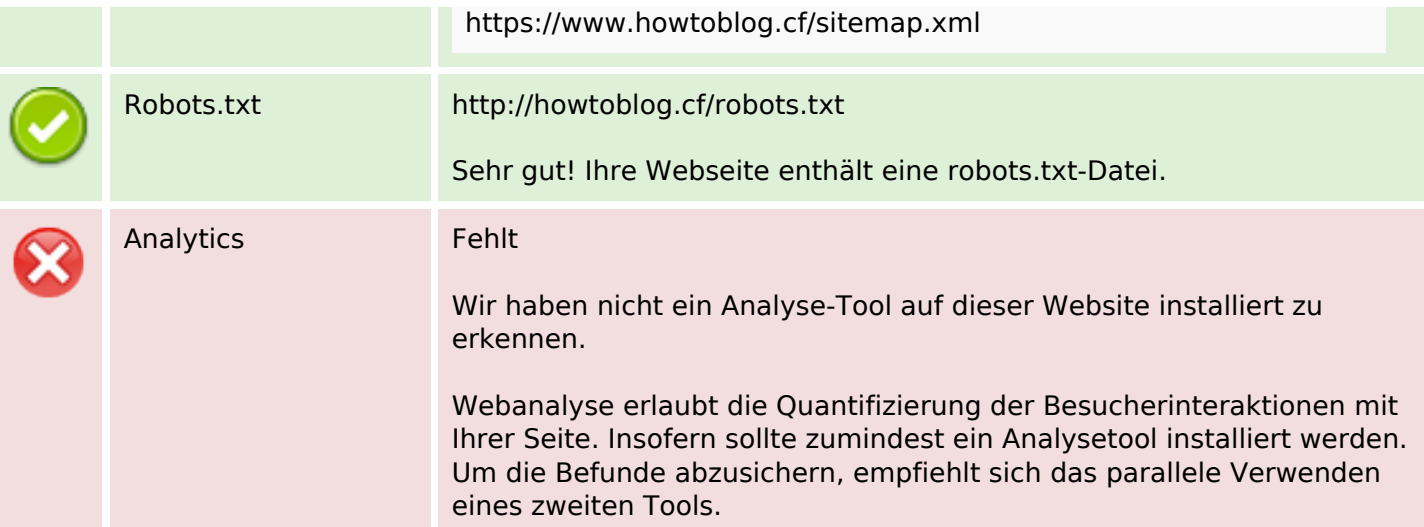